## Fichier:Utiliser la Handibot IMG 20180131 103041.jpg

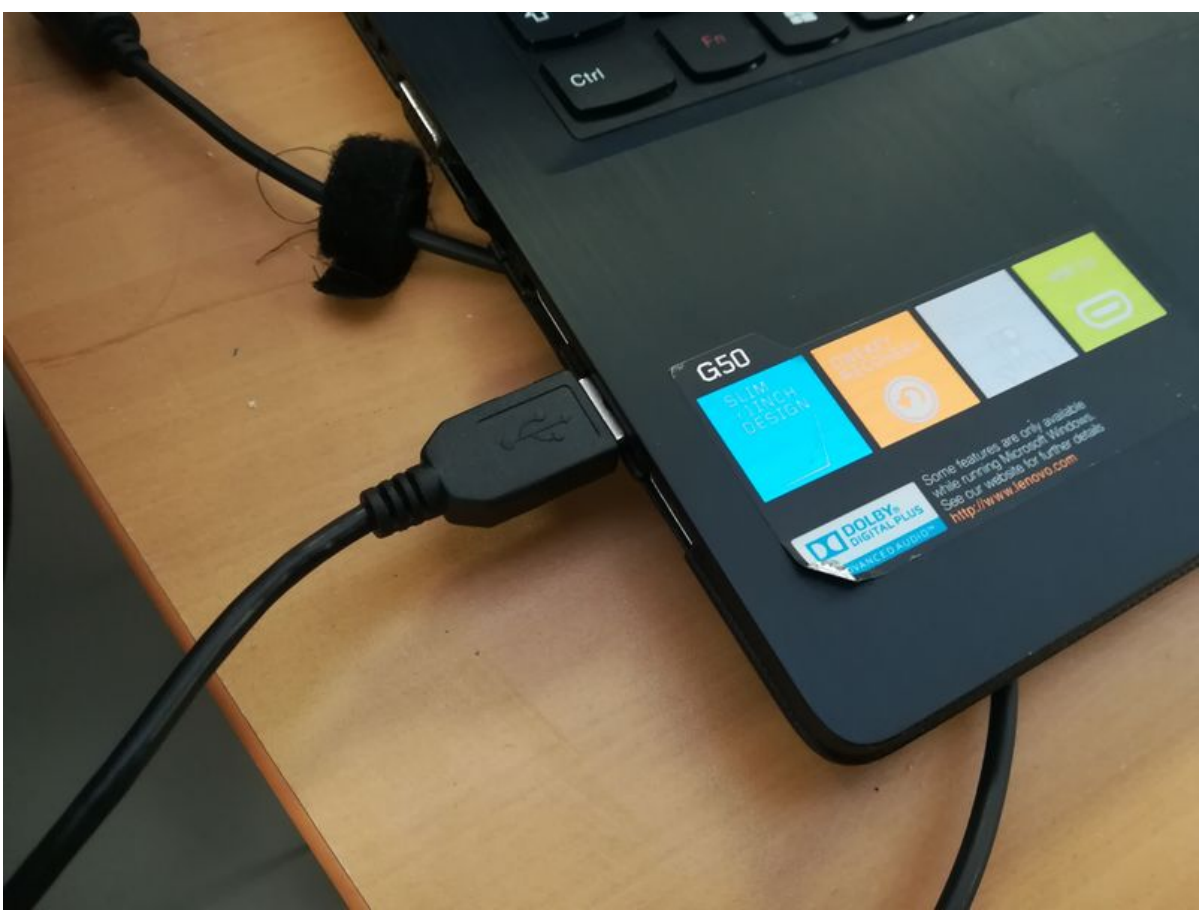

Taille de cet aperçu :800 × 600 [pixels](https://wikifab.org/images/thumb/a/a7/Utiliser_la_Handibot_IMG_20180131_103041.jpg/800px-Utiliser_la_Handibot_IMG_20180131_103041.jpg). Fichier [d'origine](https://wikifab.org/images/a/a7/Utiliser_la_Handibot_IMG_20180131_103041.jpg) (3 968 × 2 976 pixels, taille du fichier : 1,88 Mio, type MIME : image/jpeg) Fichier téléversé avec MsUpload on [Spécial:AjouterDonnées/Tutorial/Utiliser\\_la\\_Handibot](https://wikifab.org/wiki/Sp%25C3%25A9cial:AjouterDonn%25C3%25A9es/Tutorial/Utiliser_la_Handibot)

## Historique du fichier

Cliquer sur une date et heure pour voir le fichier tel qu'il était à ce moment-là.

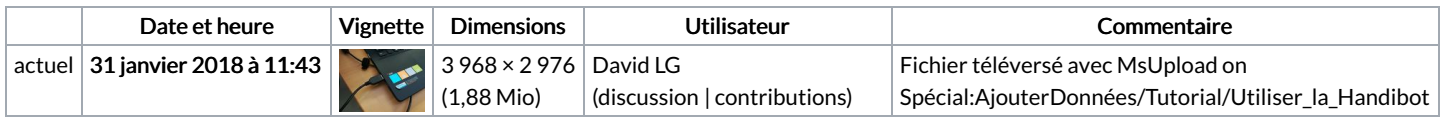

Vous ne pouvez pas remplacer ce fichier.

## Utilisation du fichier

Les 2 pages suivantes utilisent ce fichier :

Utiliser la [Handibot](https://wikifab.org/wiki/Utiliser_la_Handibot) Utiliser la [Handibot/fr](https://wikifab.org/wiki/Utiliser_la_Handibot/fr)

## Métadonnées

Ce fichier contient des informations supplémentaires, probablement ajoutées par l'appareil photo numérique ou le numériseur utilisé pour le créer. Si le fichier a été modifié depuis son état original, certains détails peuvent ne pas refléter entièrement l'image modifiée.

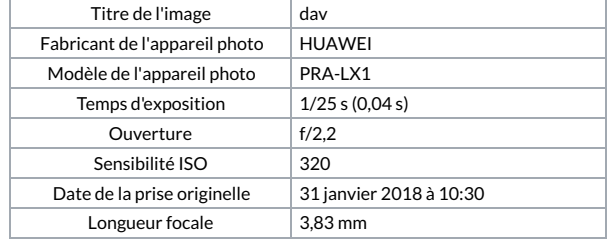

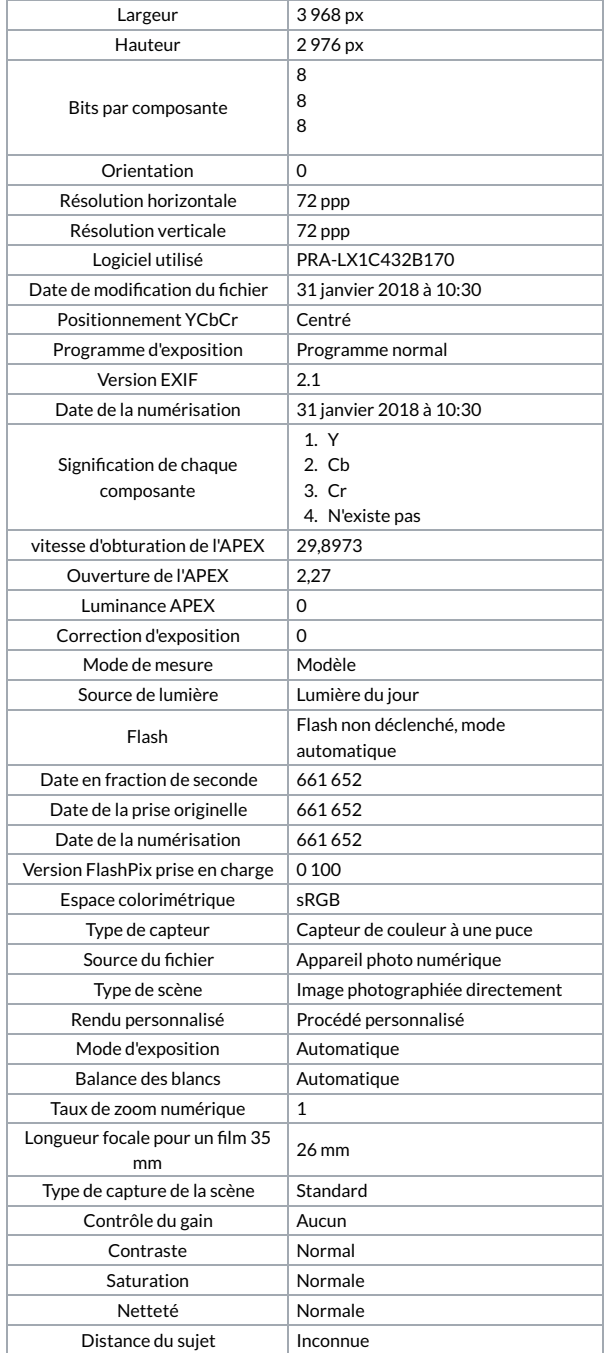